23.10.14 13:42 -

Автор:

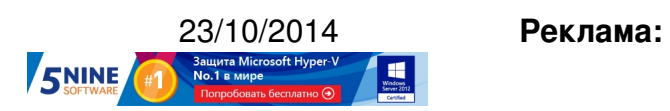

**Пост:**

Компания VMware выпустила обновление VMware Remote Console 7.0 (VMRC) в связи с тем, что компания Google окончательно отказалась от NPAPI (Netscape Plugin API) в Google Chrome, функции которого активно используются текущей версией VMRC.

Напомним, что VMRC вы можете запустить, когда вы хотите получить полноценный доступ к консоли виртуальной машины из vSphere Web Client:

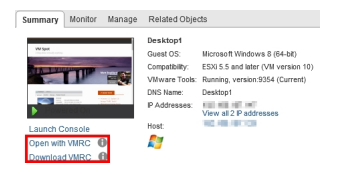

Если раньше линк "Download VMRC" вел только на статью KB (картинка из Web Client для vCenter 5.5 Update 2b), то теперь он ведет на страницу загрузки новой версии **VMRC** 

[Новая в](https://my.vmware.com/web/vmware/details?downloadGroup=VMRC70&productId=353)ерсия VMRC 7.0 получила больше функций и стала ближе к консоли, которая есть у C# клиента. Однако, по-прежнему, отсутствуют, например, функции "Reset" и "Power Off":

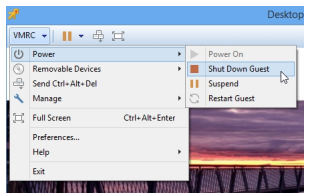

## **www.thin.kiev.ua - Виртуализация - Вышла VMware Remote Console 7.0**

Автор: 23.10.14 13:42 -

Прямо из VMRC можно подредактировать основные настройки виртуальной машины:

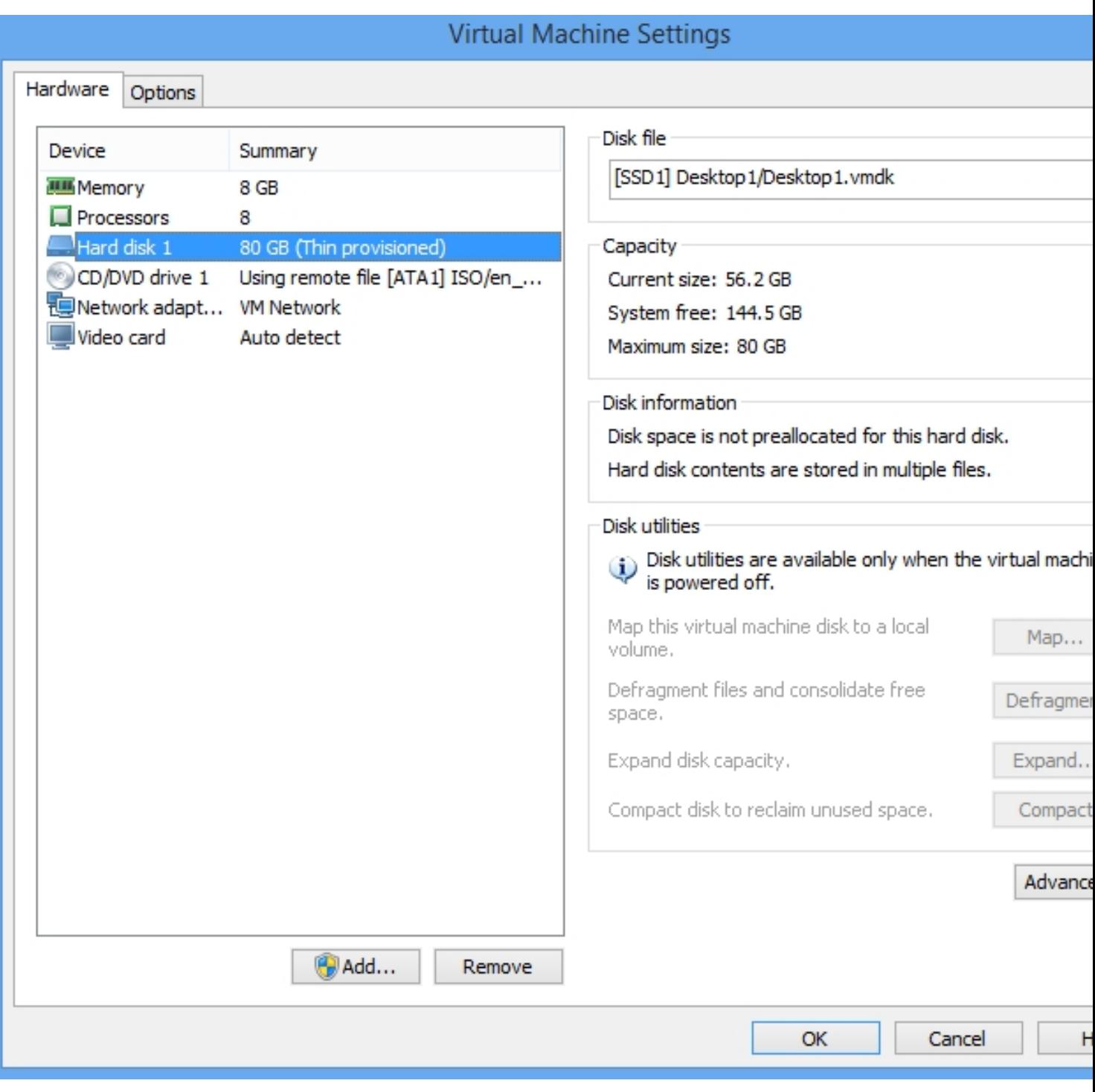

Доступные функции в новой версии консоли:

- Проброс мыши и клавиатуры
- Посыл Ctrl + Alt + Delete
- Полноэкранный режим
- Операции с питанием (софтовые)
- Проброс клиентских устройств, таких как CD-ROM, USB и Floppy
- Редактирование основных настроек ВМ

VMRC 7.0 доступна пока только для Windows, поэтому на маках придется пользоваться консолью HTML5, но работа по созданию VMRC для Mac OS уже идет.

Кстати, консоль к отдельной ВМ можно запустить командой CLI, зная логин и пароль к vCenter, а также MoRef виртуальной машины:

## C:Program Files (x86)VMwareVMware Remote Consolevmrc.exe vmrc://root@<VC addr>/?moid=vm-37

Скачать VMware Remote Console 7.0 можно по этой ссылке.

Please enable JavaScript to view the comments powered by Disqus.

Read more http://feedproxy.google.com/~r/Vmguru-tech/~3/LIDu2nt3O4k/vmware-vmrc-70-ne w-features